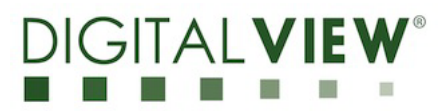

## **Application Note – Media Failover Function on SP-1920**

The SP-1920 LCD controller board has the capability to play media file from the USB as a 'Media failover' function. With this function if the video input source is no "signal" / loss of sync on a designated input, the built-in media player will play the video content stored in the USB memory stick on the display automatically.

**STEP 1 :** To enable the Media Failover function on the OSD menu, under 'Setup' page > 'Fail Over' to 'ON' as shown below:

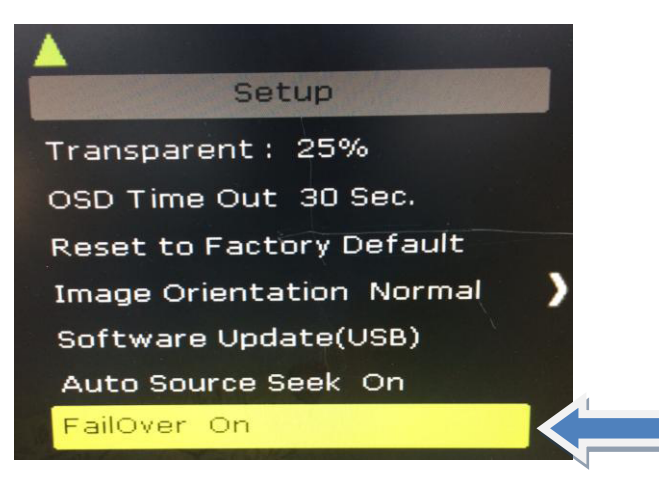

**STEP 2 :** Store the media content in the .MP4 format in the USB memory stick and

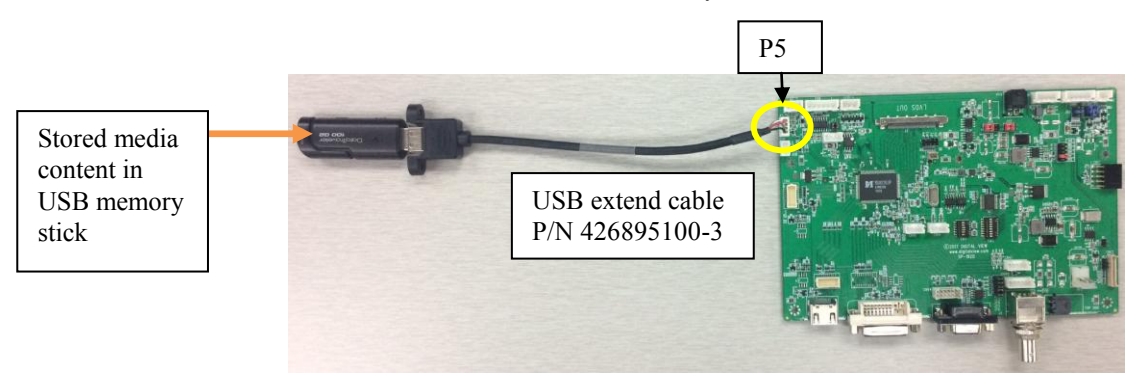

Supported media format file : "MP4"

**STEP 3 :** The built-in media player will run and display the video content stored in the USB memory stick automatically if the video input source is "no signal" / loss of sync on a designated input. Note: It will not automatically change to any input that it must be selected via OSD button or serial command or power cycle the controller.

**STEP 4 :** If you want to go back to display the input signal such as HDMI, press 'MENU' button on the OSD switch mount to trigger the input source selection menu displayed on screen as shown below. Then select the input source you want to jump back. Or just power cycle the controller to switch back.

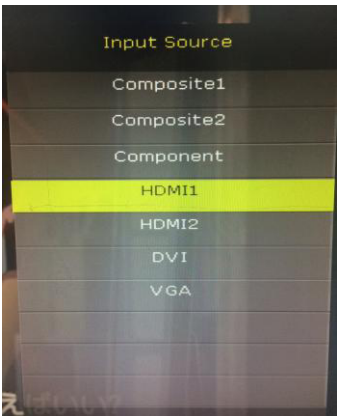